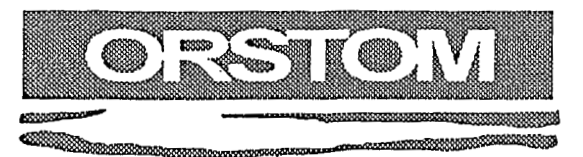

# *eaux confinen fales*

 $\mathbf{L}$  :

 $\mathbf{I}$ 

 $\overline{\mathsf{I}}$ 

I

 $\mathbf{I}$ 

 $\mathbf{J}$ 

1

 $\mathbf{I}$ 

 $\mathbf{I}$ 

1

 $\mathbf{l}$ 

 $\mathbf{l}$ 

 $\mathbf{I}$ 

 $\frac{1}{2}$ 

 $\begin{array}{c} \end{array}$ 

 $\mathbf{J}$ 

 $\begin{array}{c} \end{array}$ 

3

 $\overline{\phantom{a}}$ 

3

h.

L'institut français de recherche scientifique pour le développement en coopération

# Aide au dépouillement et à la digitalisation des enregistrements pluviographiques sous Pluviom

Gaston DUBEE **Yannick** PEPIN

Fonds Documentaire ORSTOM Cote:  $6 \times 20121$  $Ex:$  unique

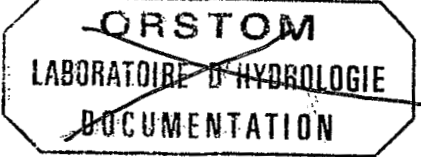

 $73078$ 

Dakar, Avril. 1993

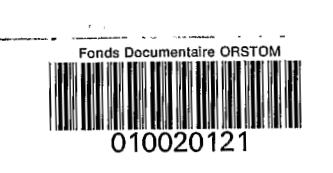

..I

## **PLUVIOGRAPNE A AUGETS BASCULEURS**

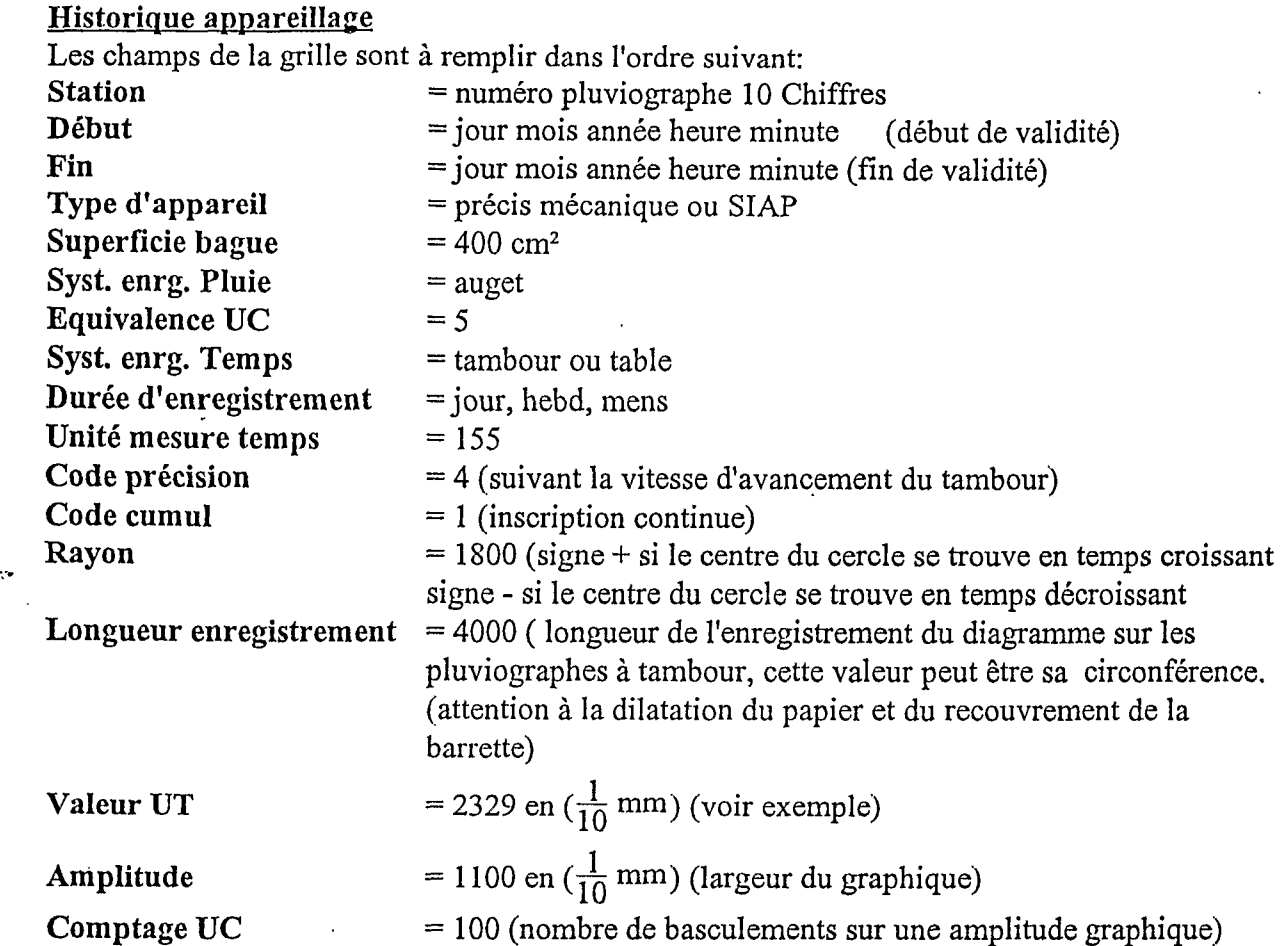

### **Exemple calcul valeur UT**

 $\sqrt{2}$ 

 $\overline{\phantom{a}}$ 

 $\overline{\phantom{a}}$ 

I

3

I

 $\mathbf{l}$ 

 $\frac{1}{\sqrt{2}}$ 

 $\frac{1}{2}$ 

 $\mathbf{I}$ 

 $\begin{array}{c} \hline \end{array}$ 

 $\frac{1}{2}$ 

 $\frac{1}{2}$ 

 $\overline{\phantom{a}}$ 

」<br>]

1

 $\mathbf{l}$ 

 $\mathbf{l}$ 

 $\mathbf{l}$ 

**I** 

 $\begin{bmatrix} 1 & 1 \\ 1 & 1 \end{bmatrix}$ 

5

Série de pluviogrammes avec temps normal

Mesurer la longueur entre 08h et 08h sur le diagramme = 3710 ( $\frac{1}{10}$  mm) mesurer la longueur totale enregistrée sur un tour de tambour = 4000 ( $\frac{1}{10}$  n

mesurer la longueur totale enregistrée sur un tour de tam  
valeur UTM = 3710/24 = 154.6 
$$
\left(\frac{1}{10} \frac{mm}{h}\right)
$$
 arrondi à 155

valeur UT  $=$ 360000/154.6 = 2328.58  $(\frac{\text{s}}{100} / \frac{\text{mm}}{10})$  arrondi à 2329

Série de pluviogrammes avec temps ne correspondant pas au graphique Mesurer la longueur enregistrée sur plusieurs diagrammes ayant des repères-temps pose/dépose précis sans que le stylet est fait plusieurs tours, calculer le temps écoulé et la longueur enregistrée: longueur enregistrée = 3310 ( $\frac{1}{10}$  mm), temps écoulé = 1360 mn et temps enregistré sur le diagramme = 1290 mn mesurer la longueur totale enregistrée sur un tour de tambour = 4000 ( $\frac{1}{10}$  r valeur UTM = 3310\*60/1360 = 146.029 ( $\frac{1}{10} \frac{mm}{h}$ ) arrondi à 146

valueur UT =360000/146 = 2365.75 
$$
\left(\frac{s}{100}\right)_{10}^{mm}
$$
arrondi à 2366.

NB: Nous conseillons de mesurer ces distances au moment de la numérisation, la même feuille présente à Dakar des valeurs différentes en août et décembre. Fonds Documentaire ORSTOM

Cote:  $B \times 20$   $1 \quad E \times$ :

# **Identification de la prille du diapramme**

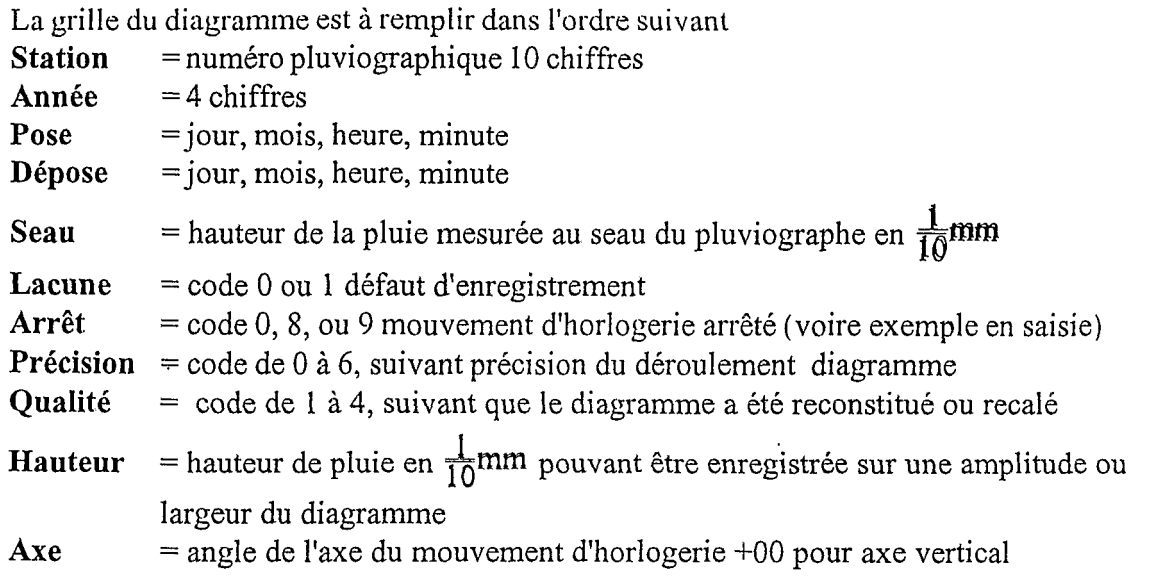

## **CODES SAISIE**

- **Code arrêt** *O* = Saisie du ler point à la date et l'heure minute de la mise en place du diagramme, saisir les points repérés de l'averse , saisir le dernier point à la date, l'heure et la minute du retrait du diagramme le rapport UT doit être voisin de 1.
- **Code arrêt 8** = La date et le temps des points repérés sur l'averse seront calculés à partir de la date, de l'heure et des minutes de la dépose ou la fin du diagramme. Premier point de saisie sur le début de l'averse dernier point à saisir sur la date heure fin du diagramme
- Saisir le premier point de la date et l'heure de la pose du diagramme, saisir les points repérés sur l'averse, le dernier point sera saisit après la fin de la pluie ou sur la date de dépose du diagramme. **Code arrêt 9** = L'averse sera dépouillée à partir du début de la mise en place du diagramme.

**Code lacune**  $0 =$  Enregistrement normal.

**Code lacune 1** = Défaut ou absence d'enregistrement.

## **Sélection des points** à **digitaliser**

Repérer le début et la fin du diagramme en marquant D et F, chaque point sélectionné marqué par un trait au crayon qui se fera sur la fin d'un basculement d'un auget à l'intersection du tracé de l'enregistrement et du trait au crayon. Points obligatoires aux extrémités inférieures et supérieures de l'averse appelés points de retournements du stylet. Le découpage par segments de même intensité est sélectionné par le préparateur.

## **Cas des enrepistrements multiples**

Le diagramme est resté moins de 8 jours sur le tambour l'averse est enregistrée le premier jour: **code lacune** *O,* **arrêt 9,** le calage du temps se fera à partir du début et de la fin du diagramme. La saisie se fera à tous les points repérés, le dernier point sera saisi après la pluie ou sur la fin du diagramme.

Le diagramme est resté moins de 8 jours sur le tambour l'averse est tombée le dernier jour: **code lacune** *O,* **arrêt 8,** le calage du temps se fera **iì** partir de la fin du diagramme le premier point saisi sera fait au début de l'averse et surtout pas au début de l'enregistrement.

*<sup>L</sup>*Le diagramme est resté moins de 8 jours sur le tambour, l'averse est enregistrée au milieu du diagramme: code lacune 0, arrêt 0, le calage du temps sera fait à partir des repères début et fin, rechercher avec les pluviomètres voisins la date de la pluie, commencer le pointage des repères à partir du début du diagramme pointer un repère sur l'extrémité droite du diagramme décaler ce repère de 2 heures vers la gauche par jour supplémentaire en utilisant les graduations horaires du diagramme jusqu'au jour de l'averse, continuer après l'averse le pointage sur une graduation horaire du lendemain de la pluie et décaler de 2 heures vers la gauche ce repère jusqu'a la fin du diagramme.

Le diagramme est resté plus de 8 jours sur le tambour, le mouvement risque d'être arrêté, l'averse est enregistrée au milieu du diagramme: **code lacune** O, **arrêt 9,** rechercher avec les pluviomètres voisins la date de Ia pluie, partir du début de la pose du diagamme **qui** servira à calculer les temps, prendre un point à l'extrémité droite du diagramme, décaler de 2 heures vers la gauche du nombre de jours jusqu'à la date de l'averse, saisir les points à partir du début du diagramme le dernier point sera saisi après la fin de l'averse ou sur la fin du diagramme. Pour dépouiller un diagramme ayant fait plusieurs tours sur le tambour il est conseillé de recalculer les valeurs UTM, et UT.

# **Exemnles d'utilisation des codes lacune et arrêt**

## **Début de pluie** non **enregistrée**

L

I

Saisir en 2 enregistrements, ler enregistrement lacune 1, arrêt 9 la fin du diagramme sera faite sur un point fictif à hauteur du début du 2ème enregistrement pour avoir la pluie journalière point D ne pas oublier de pointer le point lacune sur le menu de la table.

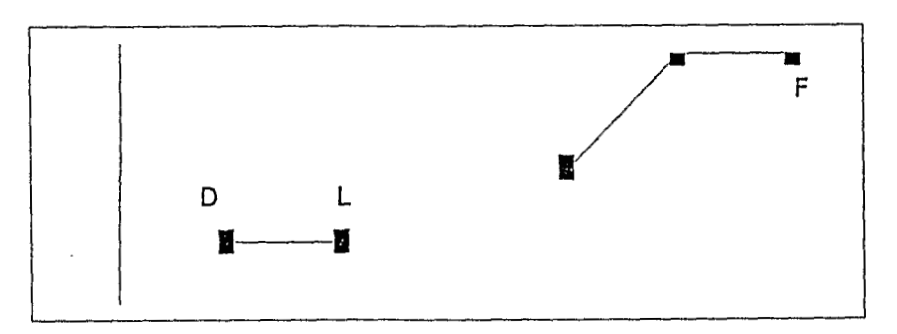

Le 2ème enregistrement lacune 0, arrêt 8, saisir à partir du début enregistré de la pluie jusqu'a la fin du diagramme.

## **Défaut d'enregistrement pendant la pluie**

et continuer à saisir jusqu'a la fin du diagramme.

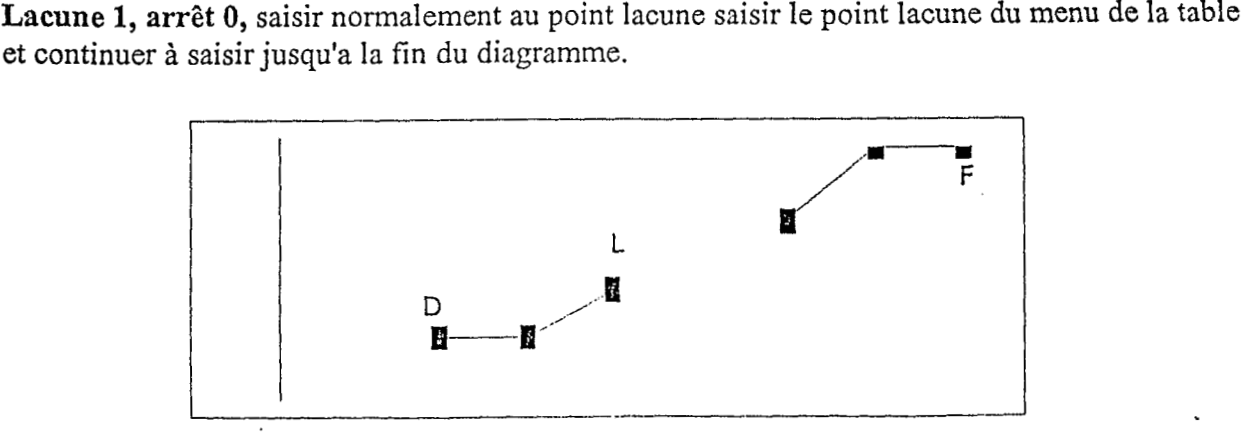

## **Arrêt du mouvement pendant la pluie**

Il '.

 $\frac{1}{2}$ 

 $\mathbf{I}$ 

 $\mathbf{l}$ 

 $\int$ 

**Lacune 1 arrêt 9,** saisir du début du diagramme jusqu'a la fin servira pour la pluie journalière

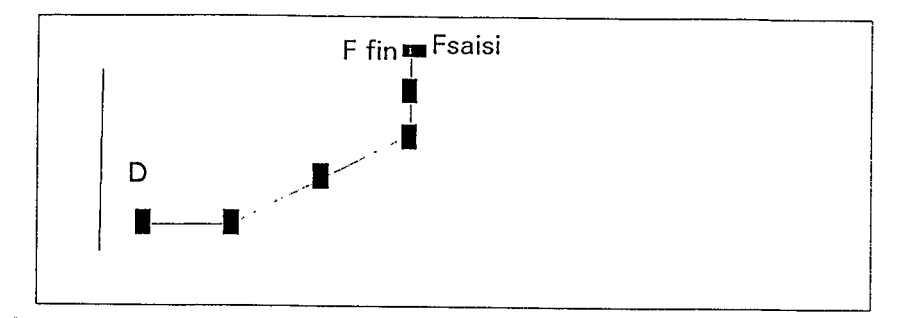

# **Arrêt du mouvement avant la pluie**

Lacune 1, arrêt 9, saisir du début du diagramme à la fin décaler le point fin pour avoir la pluie journalière.

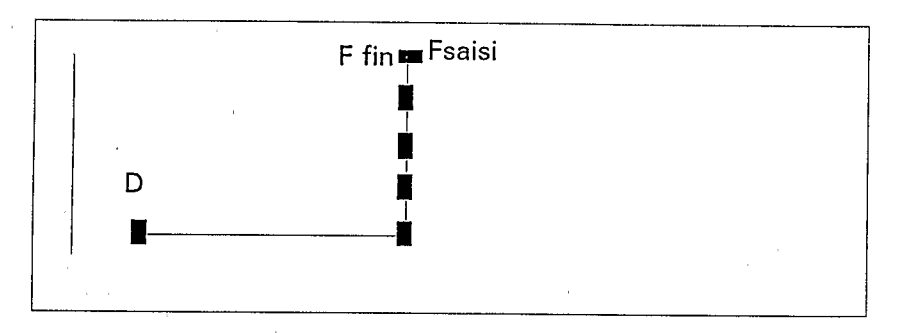

# **Défaut d'enregistrement de la pluie**

Lacune 1, arrêt 0, saisir les points dans l'ordre en pointant sur le menu de la table le point lacune et continuer jusqu'a la fin pour avoir la pluie journalière

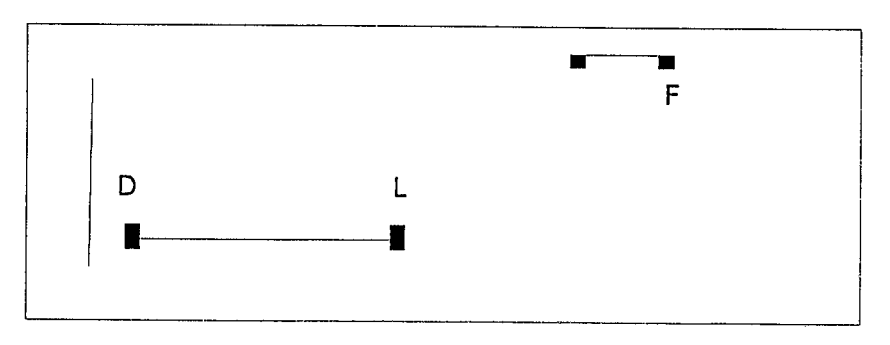

# **Entonnoir bouché partiellement puis débouché**

Lacune 1, arrêt 0, saisir les points normalement en pointant lacune sur le menu de la table pour avoir la pluie journalière.

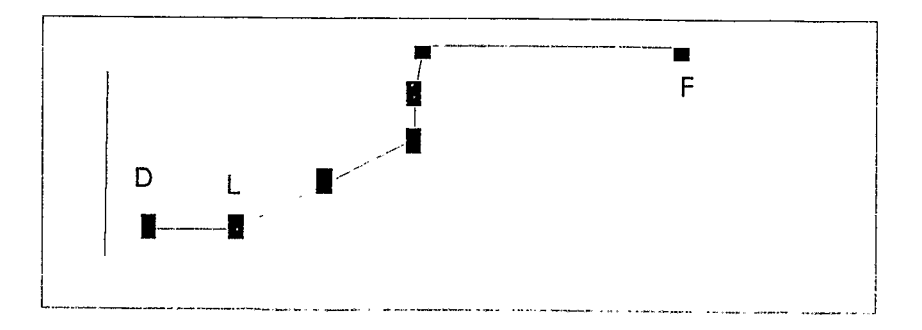

# **Deux pluies sur le même diagramme**

 $\mathbf{I}$ 

 $\mathbf{I}$ 

1

 $\mathbf{l}$ 

**I** 

**I** 

**I** 

 $\mathbf{1}$ 

I

I

1

!

Dépouiller les **2** enregistrements séparément avec **lacune O, arrêt O.** 

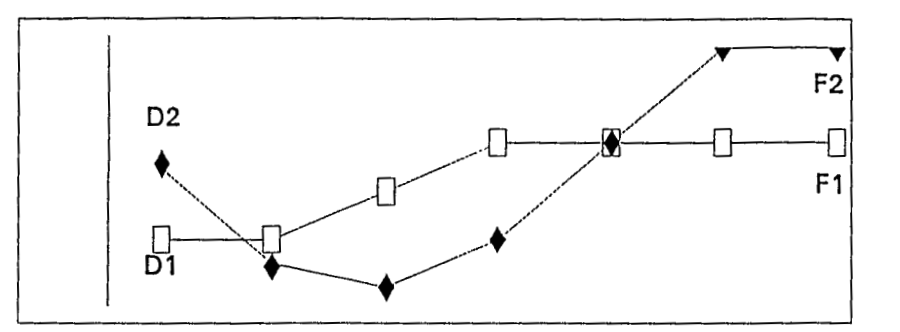

## **Plusieurs tours sur le tambour pluie le premier jour**

**Lacune O, arrêt 9,** le calage temps sera fait à partir du début du diagramme.

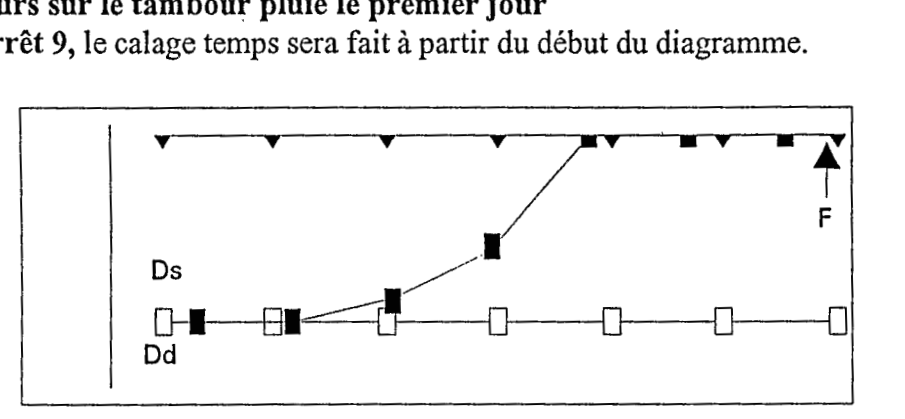

## **Plusieurs tours sur le tambour pluie tombée le dernier jour**

**Lacune O arrêt 8,** le calage du temps sera fait à partir de la **fin** du diagramme. Le premier point doit être saisi au début de l'averse.

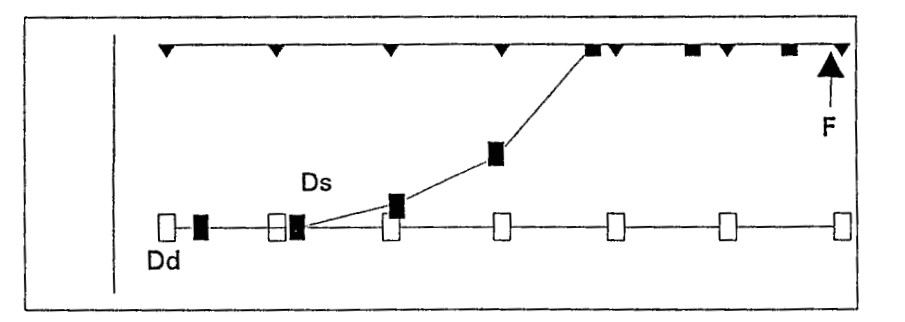

### **Phsieurs tours de tambours pluie au milieu de l'enregistrement**

Marche du tambour inférieur à 10 jours, **lacune O arrêt O,** saisir à partir du début du diagramme JO, pointer JI ,J2,J3, J4, saisir la pluie, pointer J5, J6,J7,J8 sur **la** fin du diagramme F.

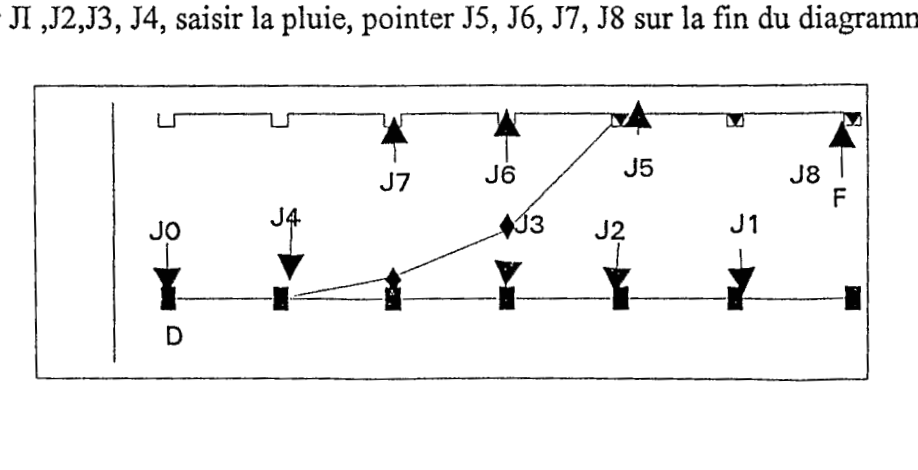

Marche du tambour supérieure à lojours, **lacune O, arrêt 9,** cliquer un point toutes les 24 heures en commençant par le début du diagramme J0, J1, J2, J3,J4, jour de la pluie, cliquer un point après la fin de l'averse J5 ou sur F.

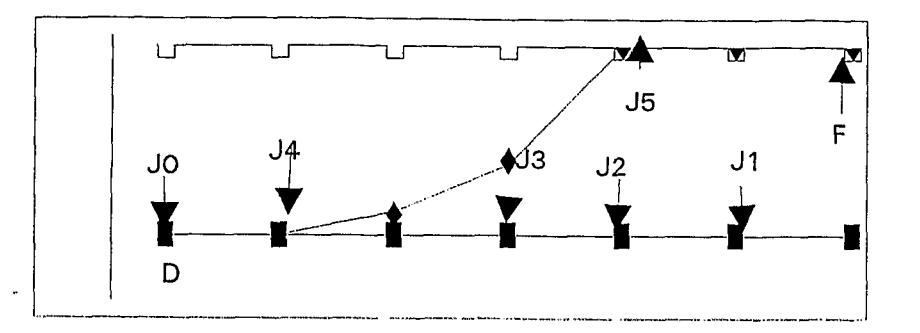

# **Corrections**

.

- **Correction:**  Changer date, heure ou fin du diagramme et/ou effacer point saisi. En fin de correction, sortir par la position point avec les touches F8 ou END. La touche F5 est utilisée pour la duplication du même numéro de pluviographe pour une correction d'un enregistrement différent, il faut repasser par "la mise à jour des données" pour recorriger cet enregistrement,
- **Modi-clé:** La modification de la clé du diagramme peut être faite par le changement du numéro de station, de l'année, de la date ou l'heure de la pose. Après une de ces modifications, sortir par la position point avec les touches F8 ou END, passer par la "mise à jour des données pluviographiques".
- **Exclusion:** Le numéro du point à exclure est classé parmi les points saisis à partir de la pose. En code arrêt 8 retrancher 1 au numéro du point à supprimer, en cas d'exclusion de plusieurs points d'un même diagramme commencer par exclure le dernier point du pluviogramme à supprimer, ne pas exclure les points de retournements, sortir par la position point et passer par la mise à jour des données pluviographiques.

# **LUtilisation des pluviographes sur le terrain.**

 $\mathbf{l}$   $\cdot$ 

 $\lbrack$ 

 $\frac{1}{\sqrt{2}}$ 

La table à digitaliser n'est pas un pluviographe et le dépouillement automatique ne pallie pas à une mauvaise gestion des appareils sur le terrain.

' **Sur** le terrain, nous conseillons au jour des visites sans retirer la feuille s'il n'y a pas eu de pluie, de faire un repère de stylet avec la roue en forme de coeur sur le diagramme et noter sur le cahier de tournée la date et l'heure et minute de ce repère.

Le mouvement d'horlogerie doit être impérativement remonté une fois par semaine, sa durée de marche maximale étant de 10 jours. Après une pluie, noter la date et l'heure et minute du retrait du diagramme ainsi que la valeur relevée au seau.

## **Essais effectués avec la table à digitaliser**

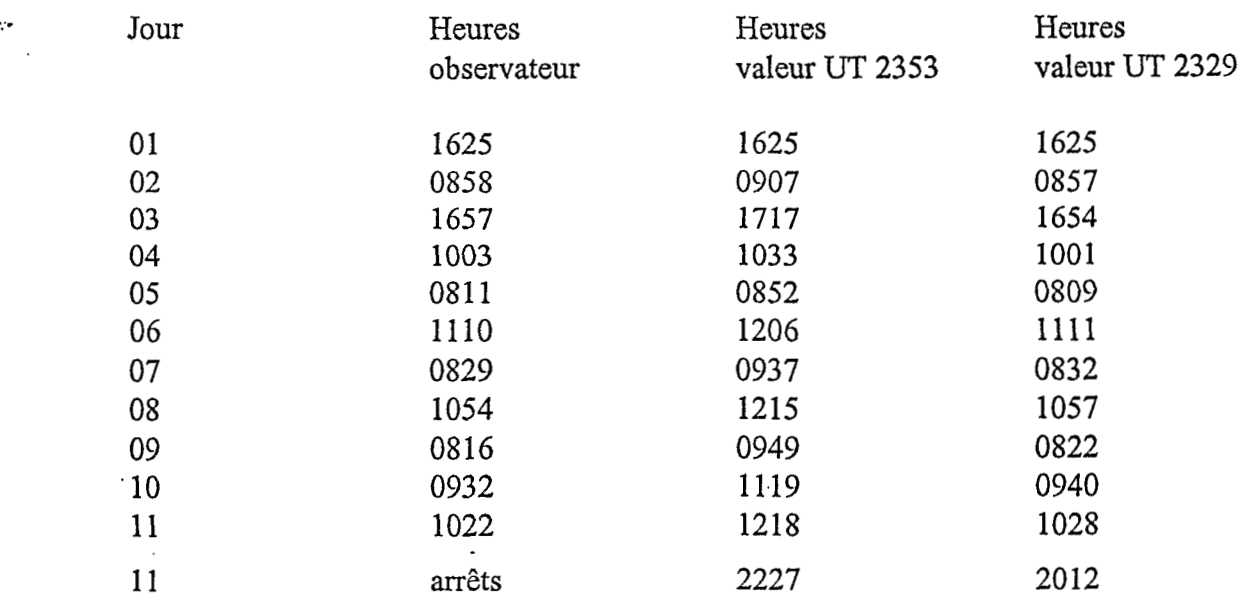

Tous les ans contrôler l'inscription et le tarage des augets.

## **Mat ériel**

**t** 

- 1 éprouvettede 1 litre
- 1 pipette de 20 cc
- 1 petit tournevis plat
- 1 bidon plastique de **5** ou 10 litres avec un robinet
- 1 tuyau plastique souple s'adaptant sur le robinet
- 1 pince de Mohr ou à écrasement
- I gros trombone

## **Réglage de l'inscription**

Régler la distance du stylet ou feutre à 1800 ( $\frac{1}{10}$ mm) de l'axe de pivotement du porte stylet.

Le centrage de l'arc du stylet se fait en tournant, dans le sens inverse des aiguilles d'une montre, la came en forme de coeur, le tracé curviligne des temps doit suivre fidèlement celui du graphique et le retournement doit se faire à chaque extrémités du quadrillage graphique, rapprocher ou éloigner le feutre **<sup>I</sup>**du stylet de son axe pivot pour obtenir la même courbe.

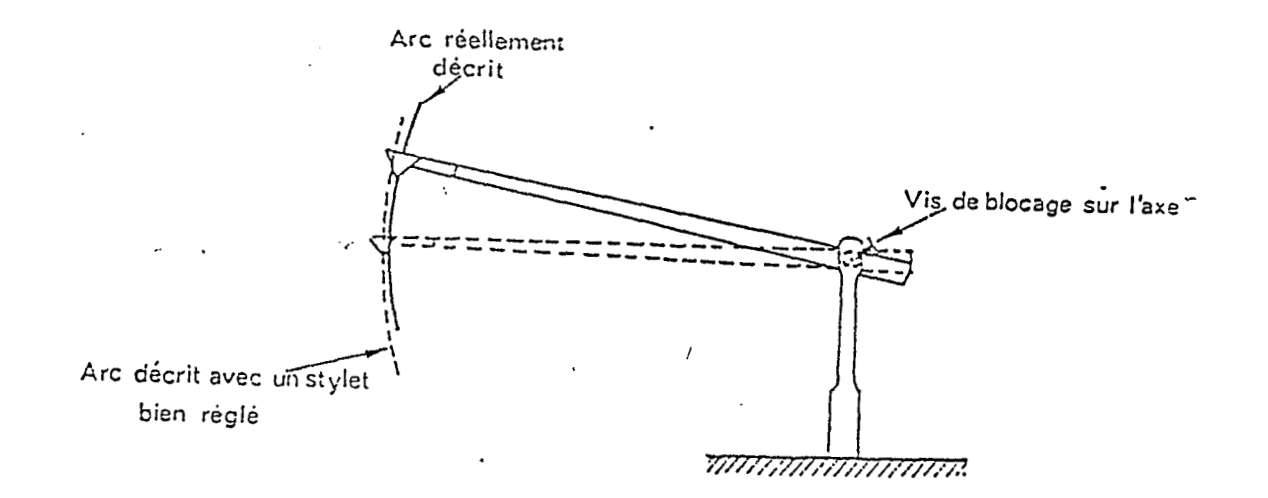

#### **Réglage préliminaire des augets**

Avec la pipette de 20 cc régler le basculement de chaque auget avec leurs vis de réglage.

## **Fin réglage des augets**

 $\overline{\phantom{a}}$ 

 $\Box$ 

 $\overline{\phantom{a}}$ 

 $\overline{a}$ 

li

 $\overline{a}$ 

-i

Verser 3 litres d'eau dans le bidon plastique

Faire couler l'eau par le tuyau en plastique souple vers l'entonnoir du pluviographe en réglant le débit avec la pince de Mohr pour une intensité moyenne. **A** l'aide des 2 vis calantes sous les augets, visser d'un 1/4 de tour les 2 vis pour diminuer la valeur enregistrée, dévisser à chaque fois d'1/4 de tour les 2 vis pour augmenter la valeur enregistrée.

Pendant le réglage toujours tourner dans le même sens les 2 vis calantes des augets.